# **Applets**

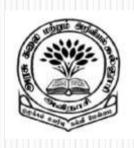

By

Dr M. Senthilkumar

**Assistant Professor** 

Department of Computer Science

Government Arts and Science College, Avinashi - 641654

## **Applets**

- √ Tiny Programs
- ✓ Used in Internet Programming
- ✓ Can be transferred over Internet
- ✓ Can be run using Appletviewer
- ✓ Can be run Java-enabled browsers

## Applets - Functions

- ✓ Perform Arithmetic Operations
- ✓ Display graphics
- ✓ Play Sounds
- ✓ Accepts User Inputs
- ✓ Create Animations
- ✓ Play Interactive Games

## Applets - Internet

- ✓ Web Servers contains Web Pages
- ✓ Web page contains Text, Image, Audio, Video, Animated and Graphical contents
- ✓ Web page may contain Applets which produces Sounds, Graphics and Moving images

### Applets – Local and Remote

- ✓ Local Applets:
  - ✓ Applets that are written and stored locally
  - √ Applets are embedded into a Web Page
  - ✓ Does not require Internet Connection
- ✓ Remote Applets:
  - ✓ Applets can be downloaded from Remote Machine
  - ✓ Applets are embedded into a Web Page
  - ✓ Internet Connection is required

## Applets – Java Applications

- ✓ Applets do not use main method()
- ✓ Applets can not run independently
- ✓ Applets are run from inside a HTML page using

<APPLET> tag

## Applets – Java Applications

- ✓ Applets can't read from or write to files in local computer
- ✓ Applets can't communicate other servers on the network
- ✓ Applets can't run any program from local computer
- ✓ Applets are restricted to use libraries from C / C++
  - ✓ But Java supports to use libraries from C / C++ using native methods

#### References

✓ Programming with Java – A Primer - E. Balagurusamy, 3rd Edition, TMH

## Thank You